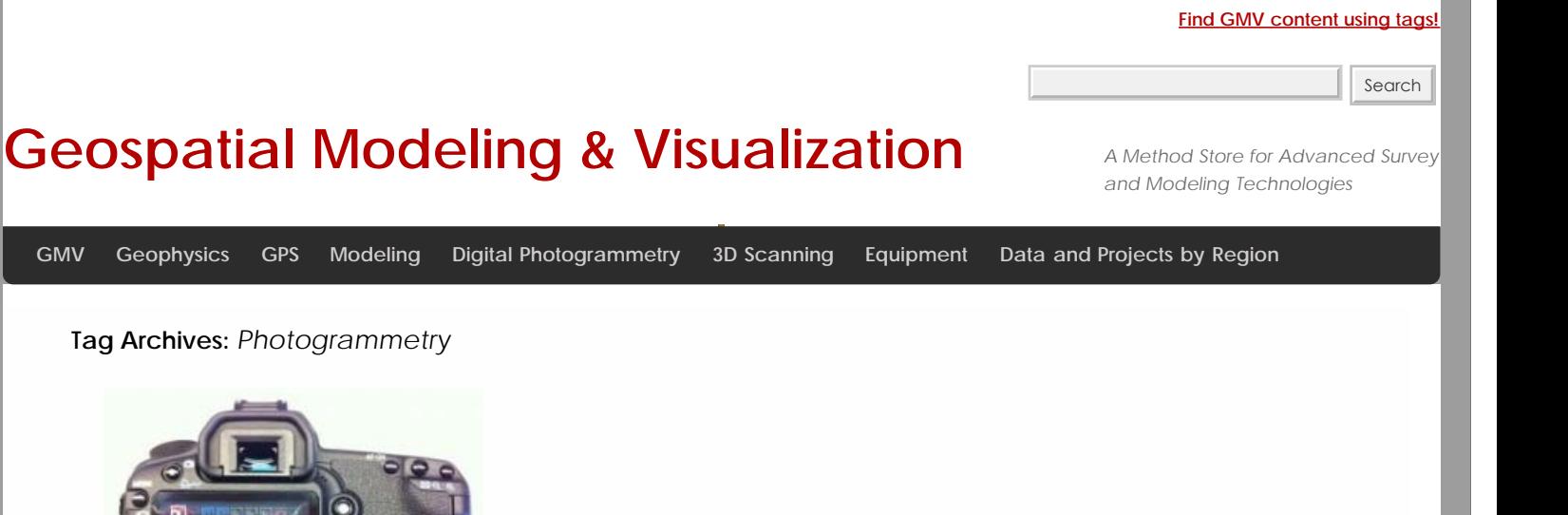

# [Acquire Images for Close-](file:///E|/rachel/gmv/gmv.cast.uark.edu_80/photogrammetry/hardware-photogrammetry/canon-5d-mark-ii/canon-5d-workflow/acquire-image-for-close-range-photogrammetry-2/_._.html)[Range Photogrammetry](file:///E|/rachel/gmv/gmv.cast.uark.edu_80/photogrammetry/hardware-photogrammetry/canon-5d-mark-ii/canon-5d-workflow/acquire-image-for-close-range-photogrammetry-2/_._.html)

Four Basic Steps of **a** [Close-Range](file:///E|/rachel/gmv/gmv.cast.uark.edu_80/photogrammetry/four-basic-steps-of-a-close-range-photogrammetry-project-3/_._.html) [Photogrammetry Project](file:///E|/rachel/gmv/gmv.cast.uark.edu_80/photogrammetry/four-basic-steps-of-a-close-range-photogrammetry-project-3/_._.html) <u>tiwanakungalivia - Ortho</u> <u>Imatooragiyy</u>

 $\,2\,$ [Tiwanaku, Bolivia - Ortho](file:///E|/rachel/gmv/gmv.cast.uark.edu_80/scanning/tiwanaku-bolivia-photogrammetry-of-area-in-1992-2/_._.html) [Image \(1992\)](file:///E|/rachel/gmv/gmv.cast.uark.edu_80/scanning/tiwanaku-bolivia-photogrammetry-of-area-in-1992-2/_._.html)

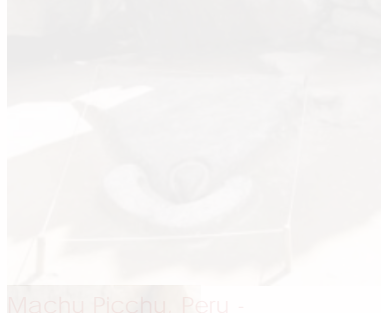

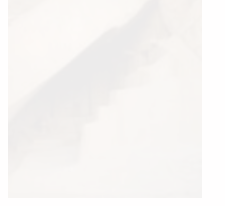

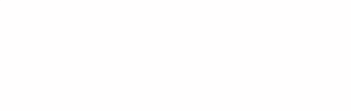

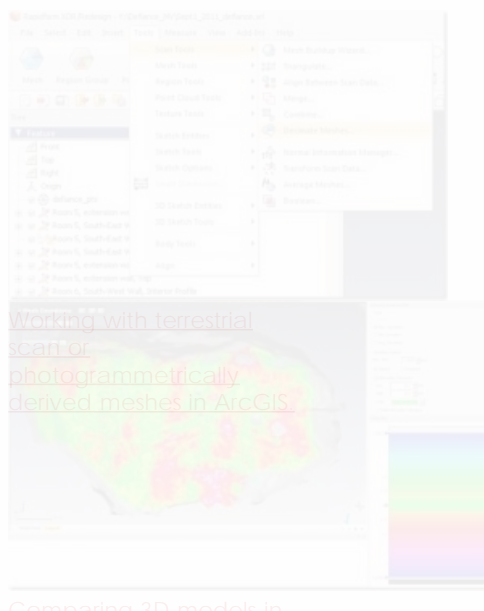

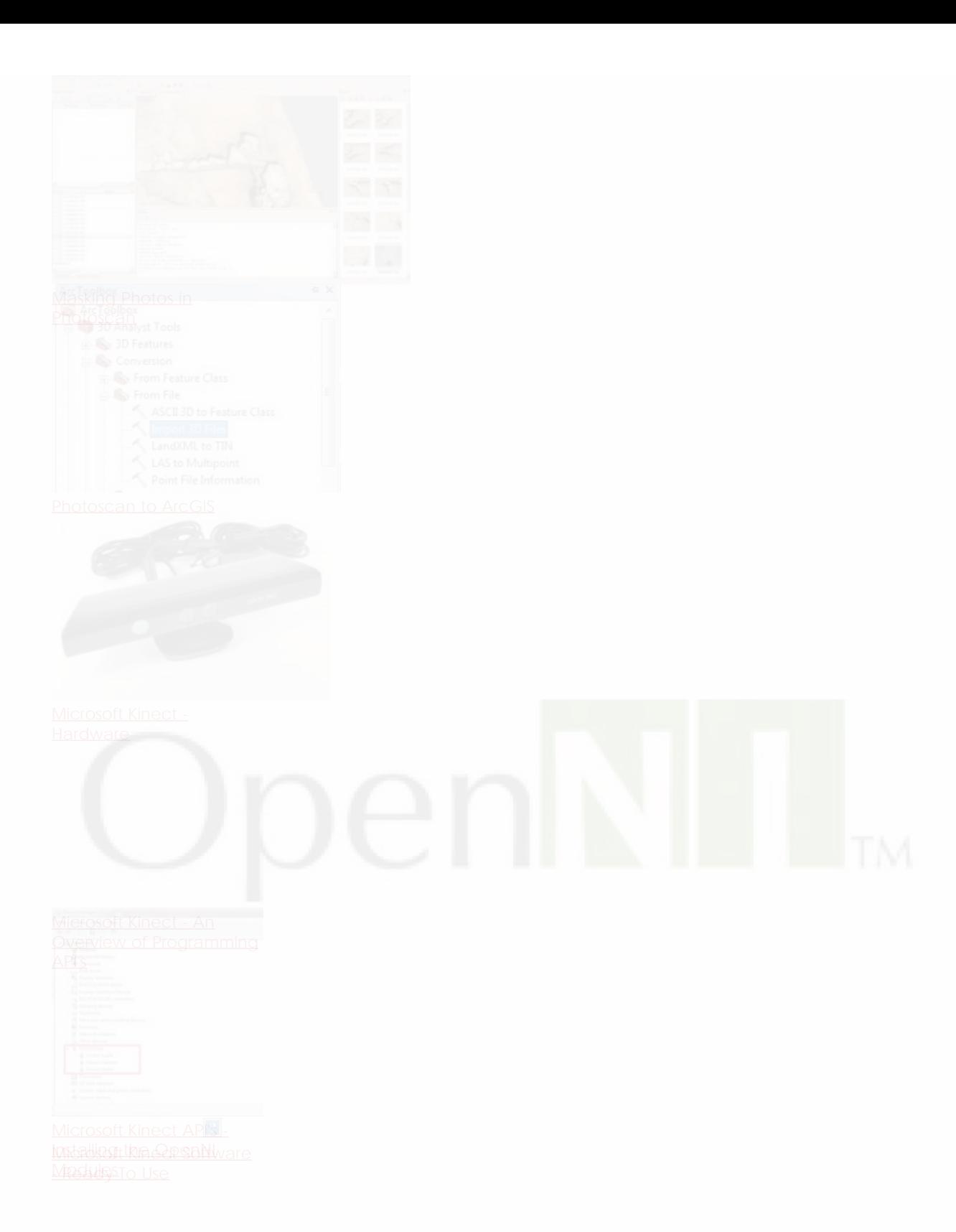

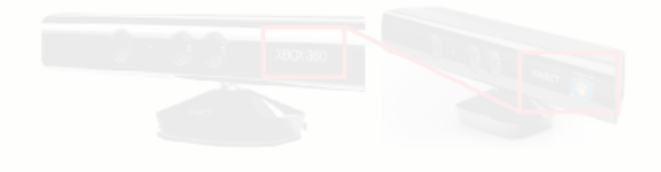

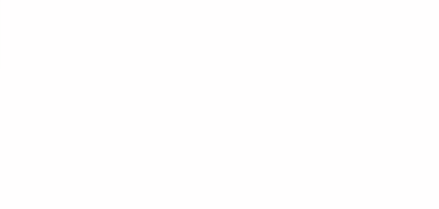

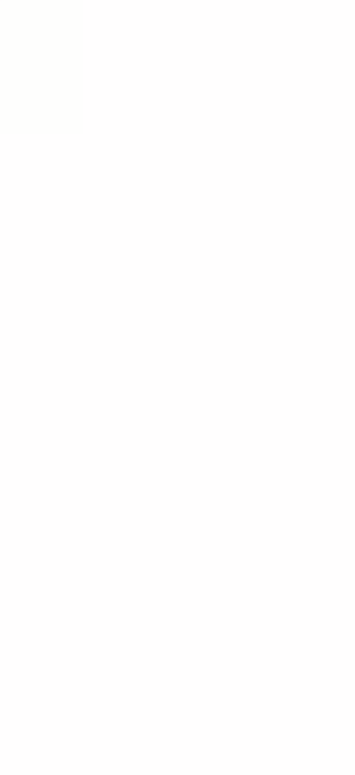

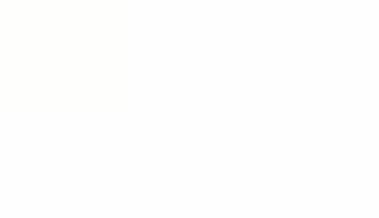

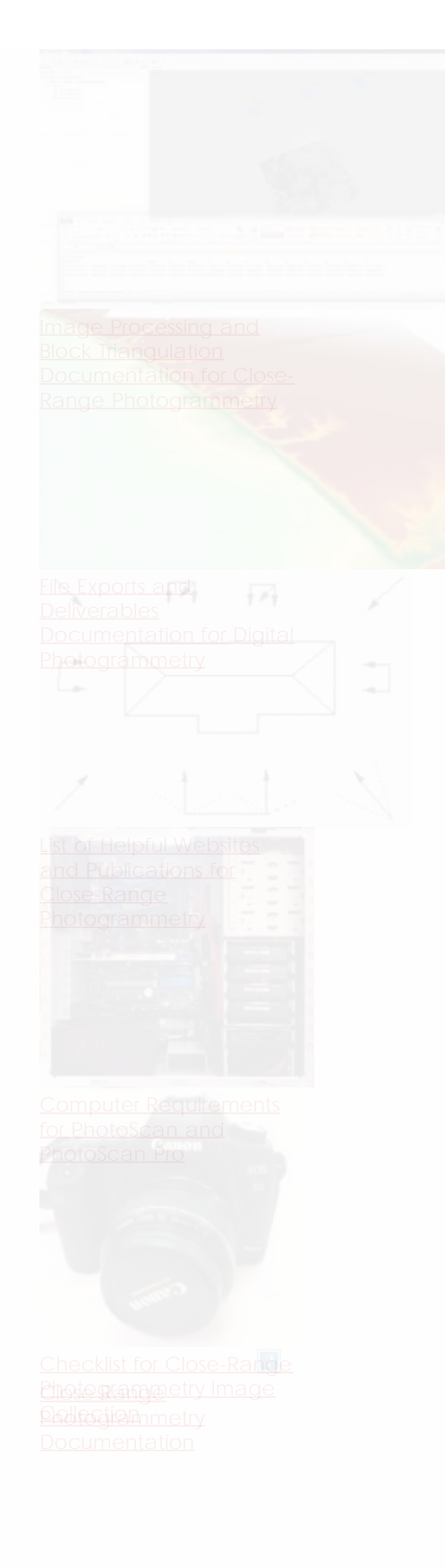

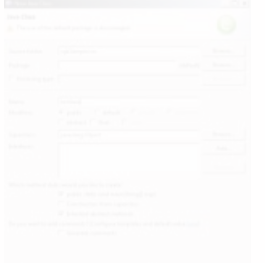

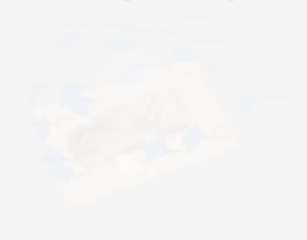

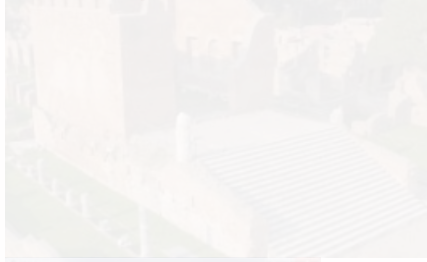

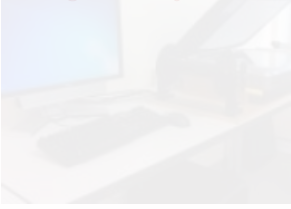

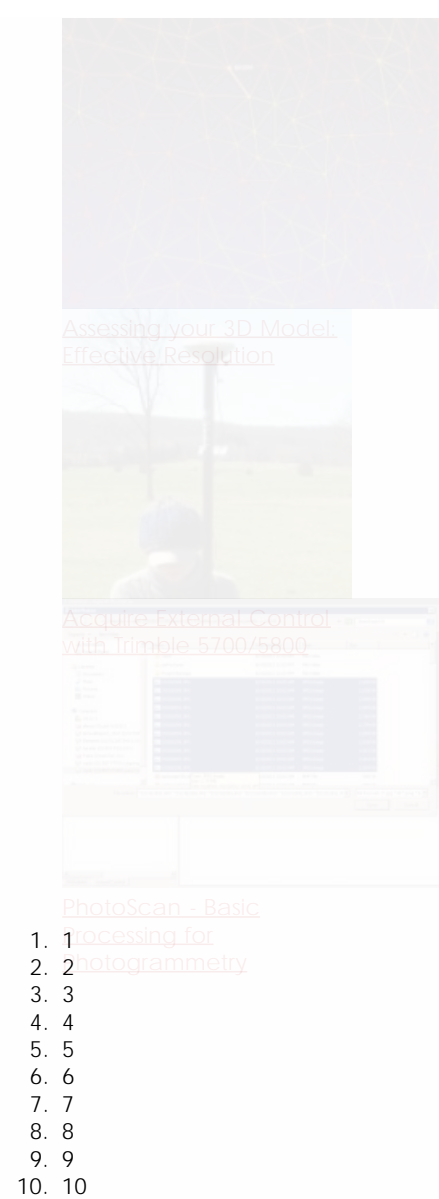

11. 11

12. 12

**Login**

© 2013 - [Geospatial Modeling & Visualization](file:///E|/rachel/gmv/gmv.cast.uark.edu_80/_._.html)